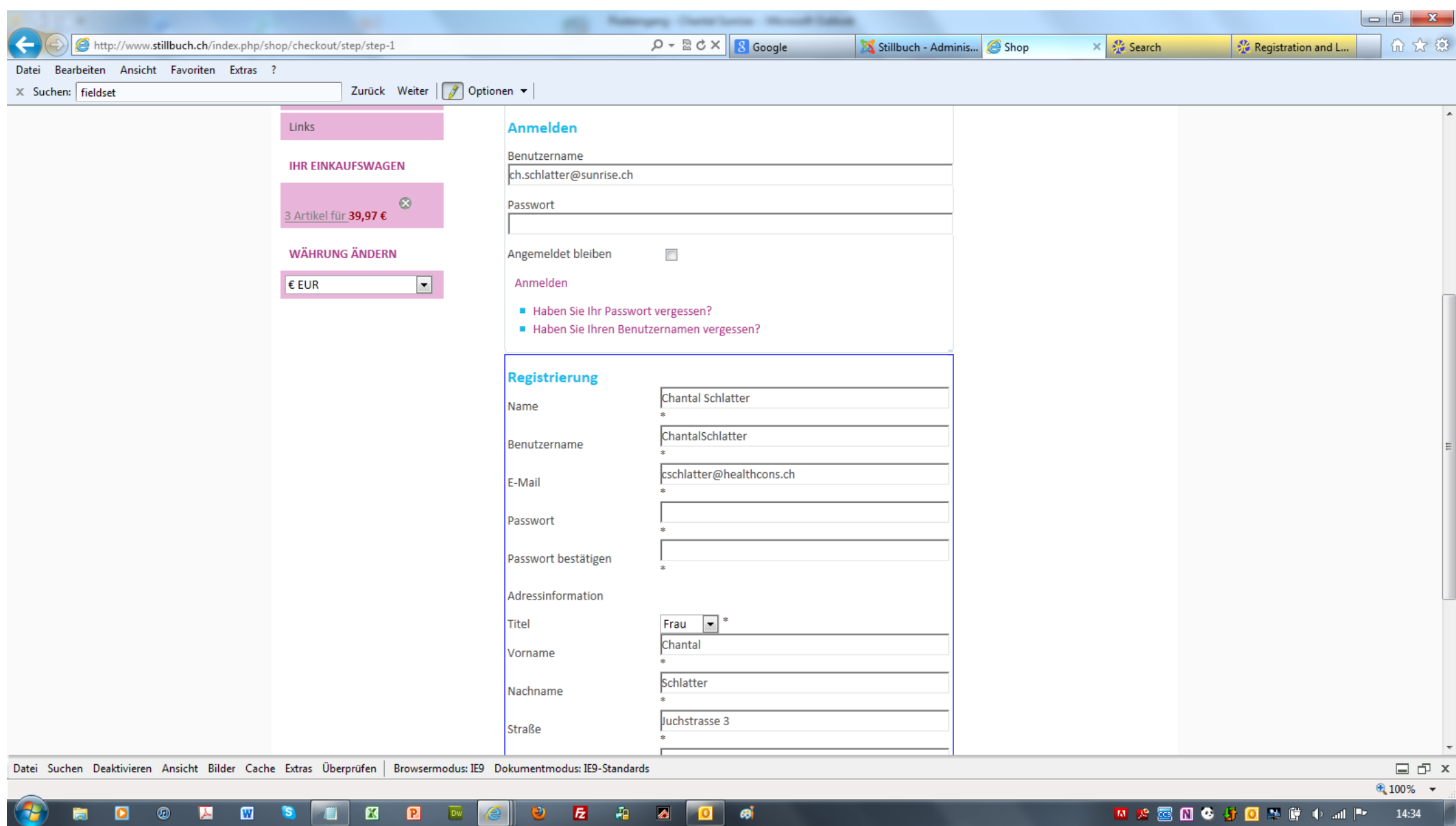

Where to modify the login and reagistration area? I quess my input fields ar too long and thats why the stars go under the line instead of above.